\*\*Spiegel vom 451 Ein oder Ausbauen

Sehe Bilder Einbau: Bild.1 Ohne Spiegel Bild.2 Spigel von oben Bild.3 Spiegel von der Fahrerseiten vorsichtig in die Fürung einfügen zur Frodscheibe drücken.

Das alles Umgekert nur das ihr von vorne wenn er Festsitzt mit einem klein Schraubendreher vorsichtig ihn in richtung der Fahrerseite hebelt hat bei mir Super gelappt.

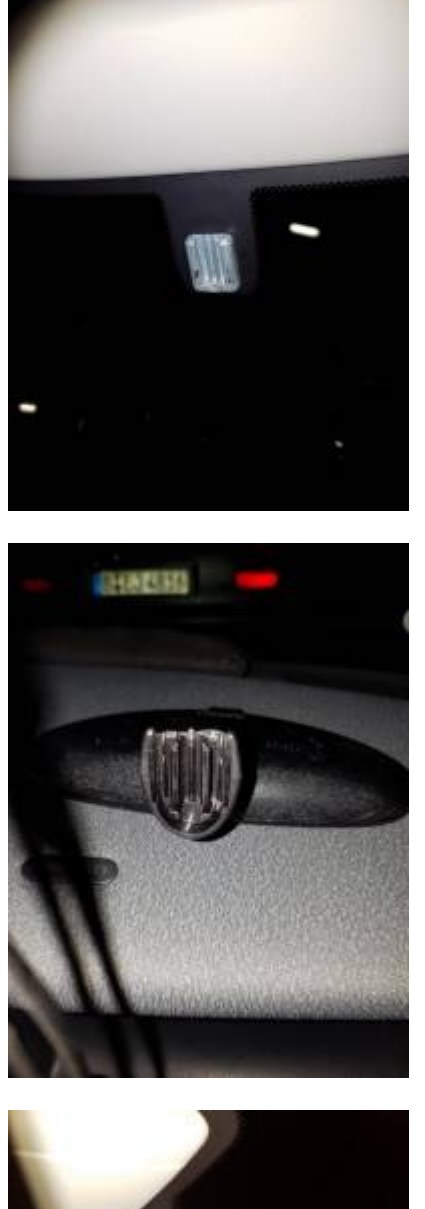

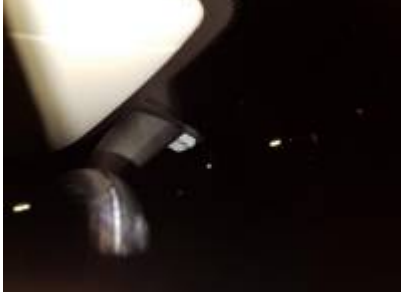

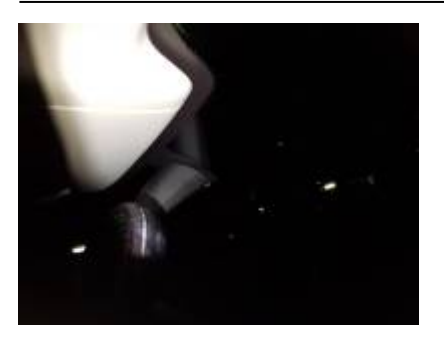

From: <https://www.smart-wiki.net/>- **Smart WIKI**

Permanent link: **<https://www.smart-wiki.net/user/slaider?rev=1482324701>**

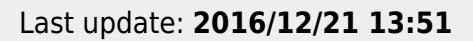

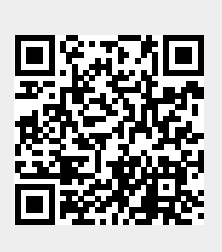